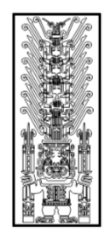

# Universidad Nacional **Federico Villarreal**

# FACULTAD DE INGENIERIA CIVIL

*"Año de la lucha contra la corrupción y la impunidad"*

# SÍLABO

# **I. DATOS GENERALES**

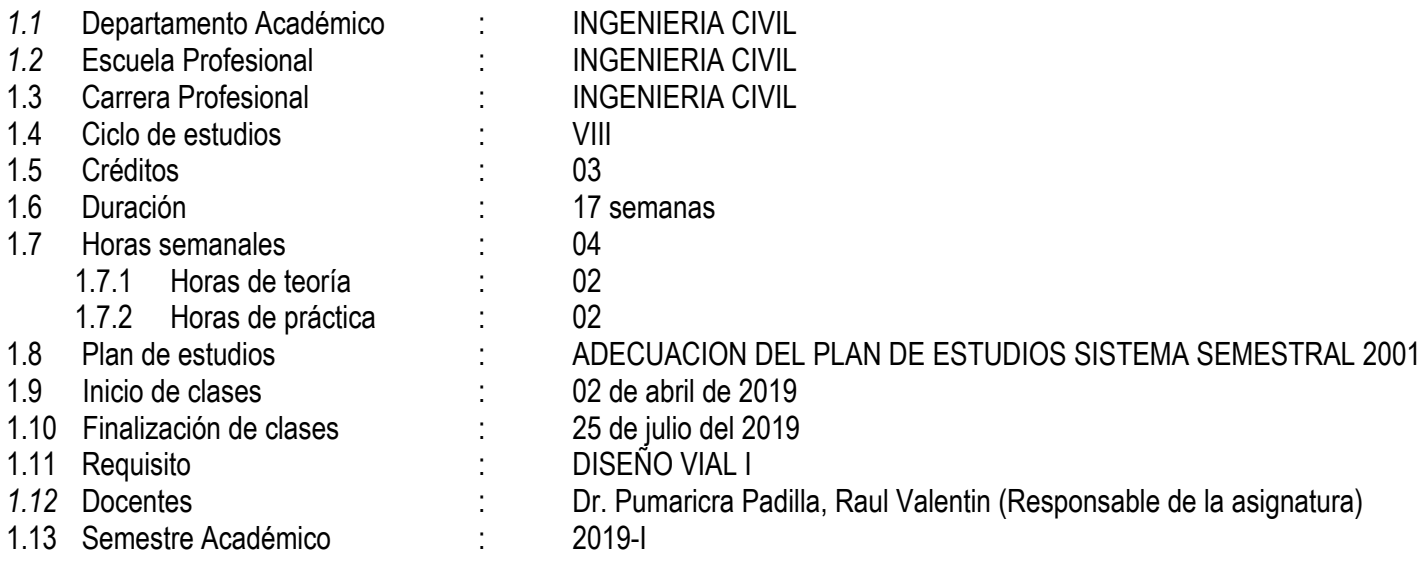

### **II. SUMILLA**

 La asignatura pertenece al área curricular de proyección de la especialidad y su naturaleza es teórico-práctica. El estudiante al concluir la asignatura elabora el expediente técnico de una obra vial en una zona rural, utilizando herramientas informáticas, y la norma peruana de carreteras mediante prácticas dirigidas y trabajo escalonado. Los temas-eje para desarrollar son: **I.** Movimientos de tierra y pavimentación de una carretera, **II**. Obras de arte y señalización de una carretera, **III**. Costos unitarios de una carretera, **IV**. Presupuesto y programación de obra de una carretera**.**

ASIGNATURA: Diseño Vial II **CÓDIGO: 8A0031** 

# **III. COMPETENCIA DE LA ASIGNATURA**

Elabora el expediente técnico de una carretera en una zona rural considerando la tecnología apropiada y respetando la normatividad nacional pertinente.

#### **IV. CAPACIDADES**

**C1**: Identifica las partidas de obras preliminares, movimiento de tierras y pavimentos de una carretera respetando la normatividad nacional de carreteras.

- **C2**: Identifica las partidas de obras de arte, impacto ambiental, y señalización respetando la normatividad nacional de carreteras
- **C3**: Aplica herramientas informáticas para el cálculo de los costos unitarios respetando la normatividad nacional de carreteras.
- **C4:** Evalúa el presupuesto y la programación de obras utilizando herramientas informáticas respetando la normatividad nacional de carreteras.

# **V. PROGRAMACIÓN DE CONTENIDOS**

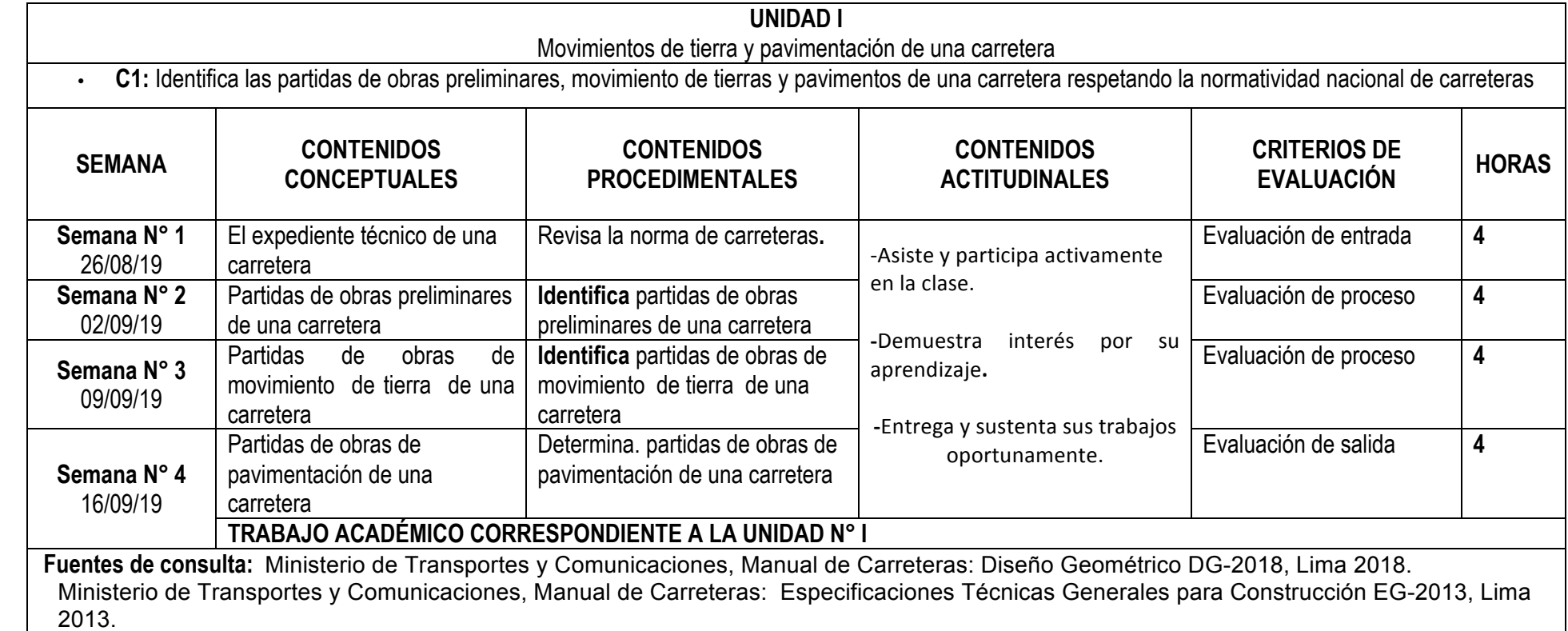

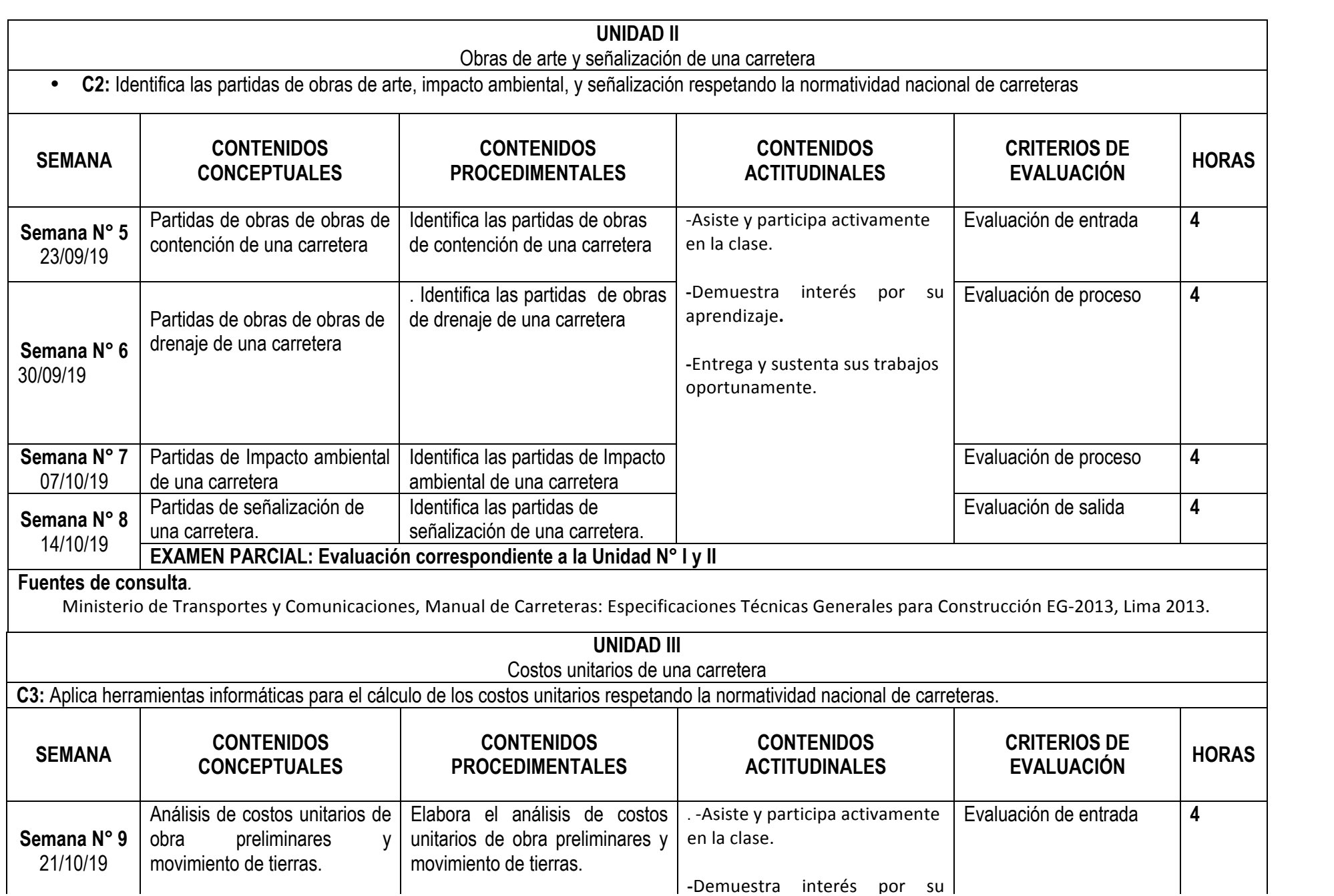

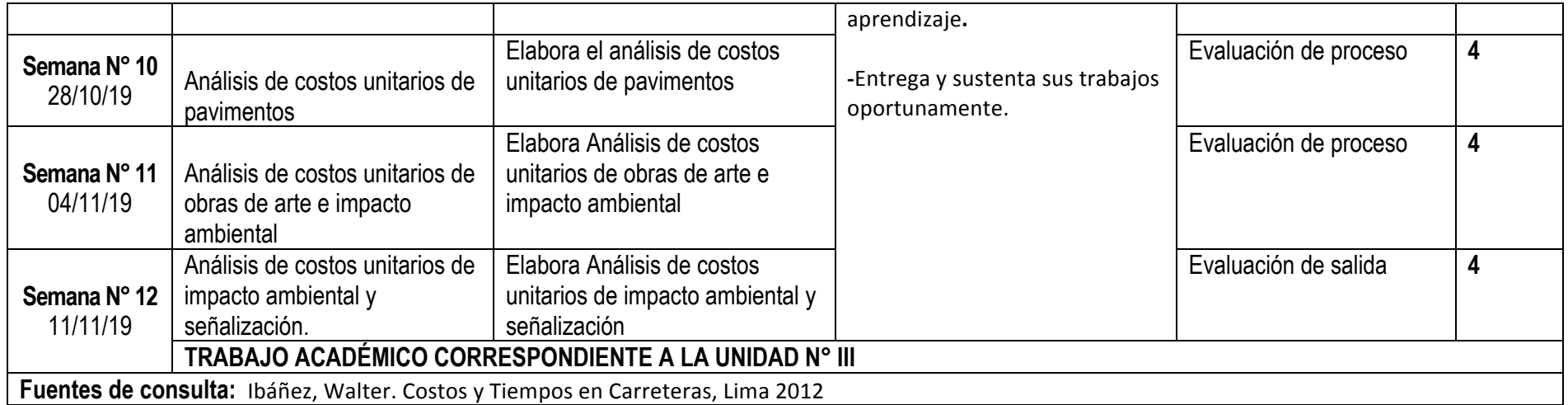

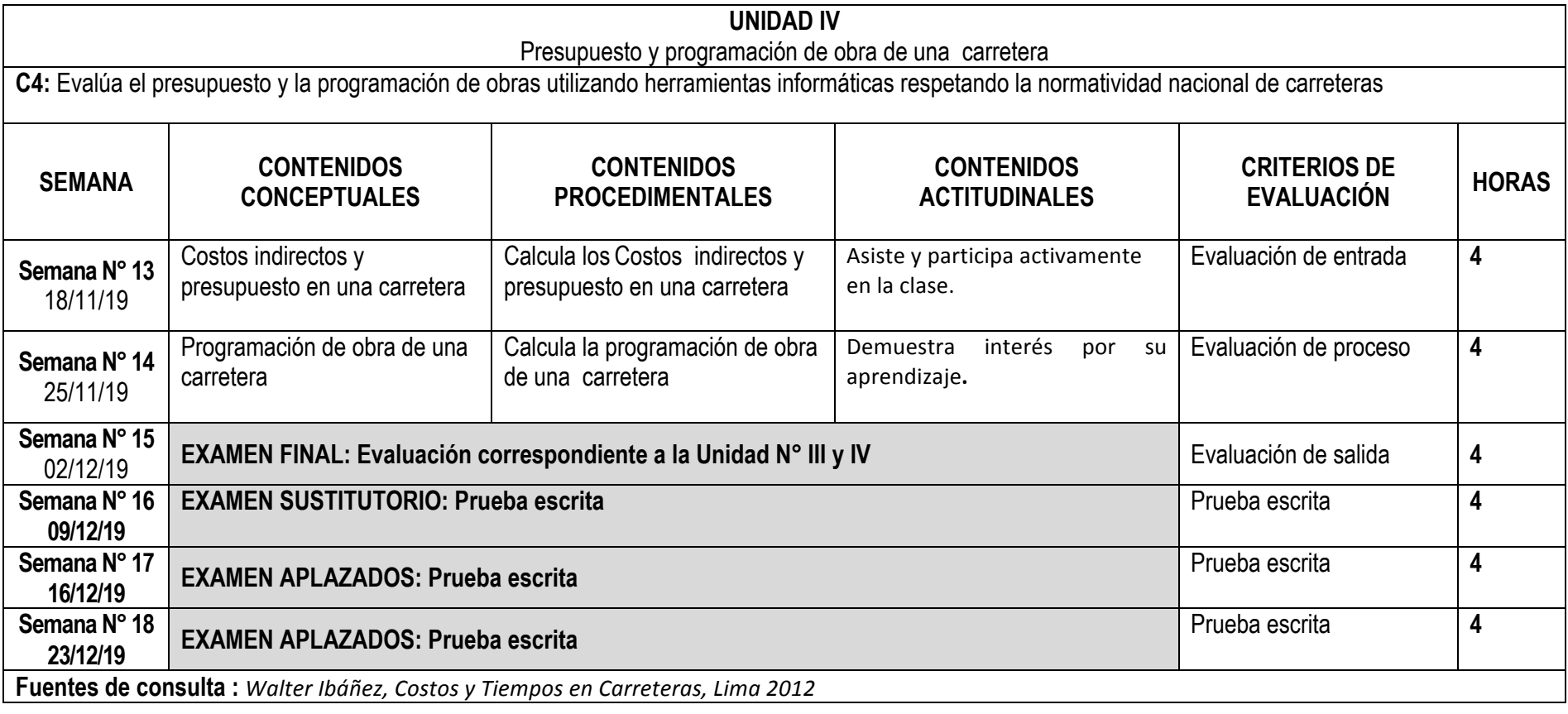

# **VI. METODOLOGÍA**

#### • **6.1 Estrategias centradas en el aprendizaje - enseñanza**

Las estrategias didácticas se centran en el aprender haciendo como: la resolución de problemas, elaboración de un trabajo escalonado del diseño de los planos de una carretera, análisis de documentos, dinámicas grupales, exposiciones dialogadas, y otras.

Se incide en el autoaprendizaje mediante la revisión y estudio de la bibliografía recibida, la investigación y búsqueda de bibliografía complementaria.

### **VII. RECURSOS PARA EL APRENDIZAJE**

Laboratorio de Software especializado. Equipo multimedia, Power Point e internet, pizarra. Materiales bibliográficos

## **VIII. EVALUACIÓN**

- De acuerdo al **COMPENDIO DE NORMAS ACADÉMICAS** de esta Superior Casa de Estudios, en su artículo 13° señala lo siguiente: "Los exámenes y otras formas de evaluación se califican en escala vigesimal (de 1 a 20) en números enteros. La nota mínima aprobatoria es once (11). El medio punto (0.5) es a favor de estudiante".
- Del mismo modo, en referido documento en su artículo 16°, señala: Los exámenes escritos son calificados por los docentes responsables de la asignatura y entregados a los estudiantes. Las actas se entregarán a la Dirección de la Escuela Profesional, dentro de los plazos fijados.
- Asimismo, el artículo 36° menciona: La asistencia de los estudiantes a las clases es obligatoria; el control corresponde a los docentes de la asignatura. Si un estudiante acumula el 30% de inasistencias injustificadas totales durante el dictado de una asignatura, queda inhabilitado para rendir el examen final y es desaprobado en la asignatura, sin derecho a rendir examen de aplazado, debiendo el docente, informar oportunamente al Director de Escuela.
- La evaluación de los estudiantes, se realizará de acuerdo a los siguientes criterios:

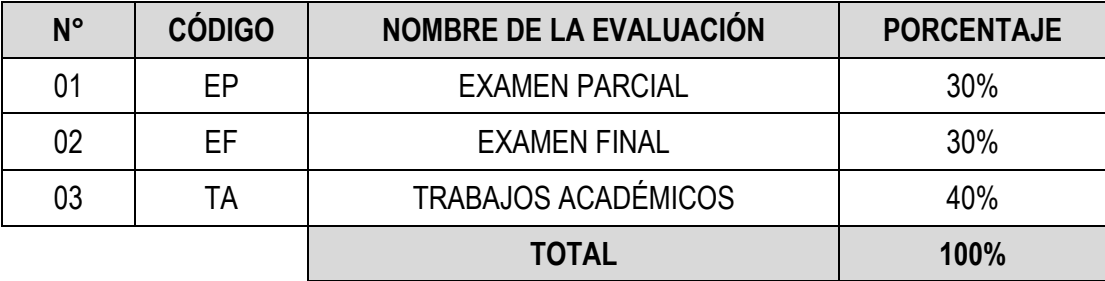

La Nota Final (NF) de la asignatura se determinará en base a la siguiente manera:

NF = EP\*30% + EF\*30% + TA\*40% 100

**Criterios:**

- $\triangleright$  EP = De acuerdo a la naturaleza de la asignatura.
- $\triangleright$  EF = De acuerdo a la naturaleza de la asignatura.
- Ø TA = Los trabajos académicos serán consignadas conforme al COMPENDIO DE NORMAS ACADÉMICAS de esta Superior Casa de Estudios, según el detalle siguiente:

a) Trabajo escalonado. b) Informes de visita de campo. c) Exposiciones.

d) Trabajo de Investigación.

- **IX. FUENTES DE CONSULTA**
	- **9.1 Bibliográficas**

- Cruz Ramos, Jorge, Costos y Presupuestos en Carretera, 2009.

- Ministerio de Transportes y Comunicaciones, Manual de Carreteras: Diseño Geométrico DG-2018, Lima 2018.

- Ministerio de Transportes y Comunicaciones, Manual de Carreteras: Especificaciones Técnicas Generales para Construcción EG-2013, Lima 2013.
- Ministerio de Transportes y Comunicaciones, Manual de Carreteras: Dispositivos de control de tránsito automotor para calles y carreteras, Lima 2016.
- Ministerio de Transportes y Comunicaciones, Manual de Diseño de Carreteras Pavimentadas de bajo volumen de tránsito, Lima 2008.
- Walter Ibáñez, Costos y Tiempos en Carreteras, Lima 2012.
- Carreteras, Editorial Instituto Construcción y Gerencia, 3ra edición. Lima 2007

……………………………………………………….……….…

Magdalena del mar, 01 de marzo de 2019

**OMART D. TELLO MALPARTIDA DEPARTAMENTO ACADÉMICO** Código Docente Correo electrónico

**RAUL V. PUMARICRA PADILLA** Código 2000377 rpumaricra@unfv.edu.pe

………..……………………………….………………….

*Sello y fecha de recepción del sílabo por parte del Departamento Académico*